# **Supplemental Payment Request Instructions**

## **DEADLINES**

 \* The Supplemental Payment Request Form must be prepared and approved **BEFORE** the service or work is started.

- \* At least **ten business days prior to the proposed start date**, new employees must submit the **I-9, W4, Residency Certification form, and Background Investigation Consent** form.
- \* Within **ten business days of the completion of work**, the Supplemental Payment Request Form must be fully signed by the Supervisor/Program Director and returned to Payroll Services.

## **IMPORTANT: THIS FORM MUST BE PREPARED AND APPROVED BEFORE WORK COMMENCES**

### **CRITERIA FOR USING THE SUPPLEMENTAL PAYMENT REQUEST FORM**

 This form is used to request payment for short-term services performed by IUP and non-IUP employees. Guidelines include:

- The Supervisor/Project Director may hire without advertising or searching.
- Services performed by IUP employees must be unrelated to the employee's principal employment.
- The dates and times of IUP employees' service must not conflict with primary responsibilities, duties and work schedule.
- IUP faculty income during a calendar year must be in compliance with the [PASSHE Compensation Policy for Sponsored Activities](www.iup.edu/research/policies).
- Employee must be eligible for payment (see New Employee information below).
- Employee must be work eligible, as verified by Human Resources.
- *This form cannot be used to request payment, including but not limited, to the following: managers (pay grade 180 and above), and employees on unpaid leave.*

### **COMPLETING THE FORM**

- This form must be completed electronically and may be signed digitally or printed and signed. If signing digitally, Adobe Pro must be used to sign, save and e-mail the form.
- At the top right of the form, be sure to put the SAP cost center number that the expense will be charged against.
- Type the employee's name, address and SAP employee number. Employee must sign and provide e-mail address.
- List the hours to be worked, hourly rate, benefit rate, payment, and "Contract Not to Exceed" amount using the calculation explained under " Wages and Estimated Benefits."
- Select the Type of Contract Requested from the drop-down box (Non-instructional or Non-credit Teaching).
- Briefly describe the work to be performed (use second page of form for additional information, if necessary).
	- For Non-instructional work, describe what the employee will be doing for the project, the location, dates and times the work will be performed.
	- For Non-credit Teaching, list course title, location, dates and times.
- Employee must check all sources of income they expect to receive from IUP during the current academic year.
- Employee must indicate retirement status, using drop-down boxes.
- If the dates and/or times for this work conflict with the primary responsibilities of an IUP employee, a request for leave must be submitted and approved through Employee Self Service (ESS).
- Prior to commencing work, the form must be routed and approved as described on the following page.

#### **WAGES AND ESTIMATED BENEFITS**

The hourly rate varies but cannot exceed the existing rate of pay for IUP employees. The rate is determined by the project budget and can be less than the usual IUP employment rate. The "Payment Amount" is the "Maximum Hours" x the "Hourly Rate." Only "state paid" fringe benefits, including Social Security, retirement, worker's compensation, and unemployment, are calculated against the hourly wage. Use the Estimated Benefits rate provided to calculate the benefits. The "Contract Not to Exceed" is the total of salary ("Payment Amount") plus benefits.

#### **NEW EMPLOYEES (OR INDIVIDUALS WHO HAVE NOT WORKED FOR IUP IN THE PAST YEAR)**

New employees, or individuals who have not worked at IUP in the past year, must complete and attach the following forms: [I-9,](http://www.iup.edu/page.aspx?id=12539)  [W4, Residency Certification, Personal Data Summary](http://www.iup.edu/page.aspx?id=12539), and [Background Investigation Consent](http://www.iup.edu/page.aspx?id=89592).

Non-resident aliens must contact the Payroll Office for additional information.

Please note that all of these forms must be submitted to the Payroll Office a minimum of **ten business days before work commences.** There are two optional forms which may also be completed and attached: [Direct Deposit, Local Services Tax -](http://www.iup.edu/page.aspx?id=12539)  [Exemption Certificate](http://www.iup.edu/page.aspx?id=12539).

#### **DIGITAL SIGNATURES**

The employee may sign the form digitally using Adobe Acrobat Pro, using any IUP computer. Instructions for signing electronically:

- Click on red flag at top left of signature line
- Select option to create a new digital ID
- Select New PKCS#12 digital ID file
- Enter your identity information (name, organizational unit, e-mail address)
- Create and enter password
- Select sign and enter password
- Save form with a new document name (use employee's name in title, i.e., John Doe Supplemental Payment Request)
- Electronic signature will appear

#### *Alternatively, the employee may use a written signature, which requires the form to be printed, signed and routed as a hard copy. Because this step eliminates the digital signature boxes, all additional signatures must be written signatures.*

#### **APPROVAL AND ROUTING - SEE FLOW CHART ON NEXT PAGE**

After the form is completed, it must be signed digitally or printed and signed by the employee.

- **New employee** forms are then sent to the Office of Human Resources, G8 Sutton Hall (or e-mailed to: vmercado@iup.edu) and are forwarded from there to the Supervisor/Project Director.
- **Current IUP employee** forms are sent directly to Supervisor/Project Director.
- The Supervisor/Project Director sends the forms to the Office of Grants & Special Fund Accounting, B10 Clark Hall (or e-mails to: grants-special-funds@iup.edu).
- Grants & Special Fund Accounting reviews the forms and forwards them to the appropriate Dean or Vice President.
- The Dean or Vice President approves the forms and forwards them to Payroll Services, G11 Sutton Hall (or e-mails to: fac-staff-pay@iup.edu).
- Payroll Services will process and e-mail the forms back to the Supervisor/Program Director.
- **After the work is completed,** the Supervisor/Program Director signs the form (certifying that the work is complete) and returns it to Payroll Services, G11 Sutton Hall (or e-mailed to: fac-staff-pay@iup.edu) **within ten business days of completion of the work.**

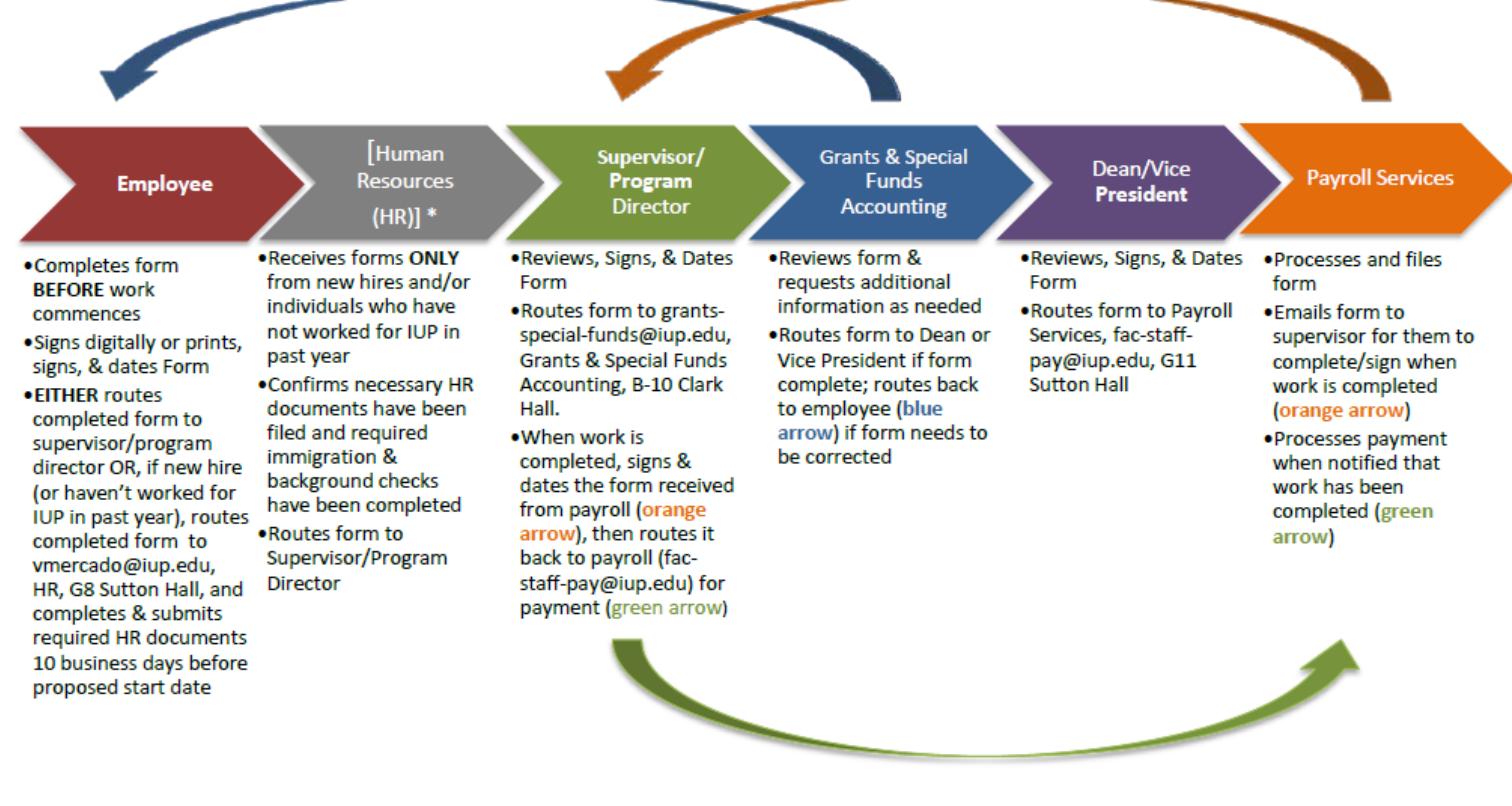

\* The form is sent to Human Resources ONLY for new hires and/or individuals who have not worked for IUP in the past year. If the prospective employee is currently employed by IUP or has worked for IUP in the past year, the form should be sent to the supervisor or program director and then on to grants and special funds accounting.